(\* Define Stereographic projection from the north pole of S3, as well as its inverse\*)

StereoN[
$$x_{-}$$
] :=  $\left\{\frac{x[[1]]}{1-x[[4]]}, \frac{x[[2]]}{1-x[[4]]}, \frac{x[[3]]}{1-x[[4]]}\right\};$ 

IStereoN[x\_] := 
$$\left\{2 \frac{x[[1]]}{Norm[x]^2 + 1}, 2 \frac{x[[2]]}{Norm[x]^2 + 1}, 2 \frac{x[[3]]}{Norm[x]^2 + 1}, \frac{Norm[x]^2 - 1}{Norm[x]^2 + 1}\right\};$$

(\*Here is our torus, stereographically projected from the north pole of S3\*)

$$tor[th1\_, th2\_] := \left\{ \frac{Cos[2 Pi th1]}{Sqrt[2]}, \frac{Sin[2 Pi th1]}{Sqrt[2]}, \frac{Cos[2 Pi th2]}{Sqrt[2]}, \frac{Sin[2 Pi th2]}{Sqrt[2]} \right\};$$
ParametricPlot3D[StereoN[tor[th1, th2]], {th1, 0, 1}, {th2, 0, 1}]

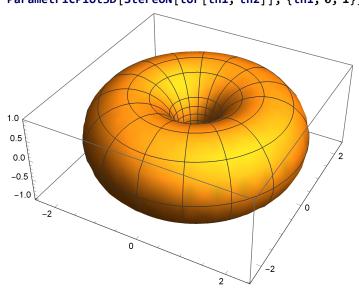

(\* The point {1+Sqrt[2],0,0} is on the surface of this torus. I intend to do a stereographic projection from the corresponding point in S3\*)

projpoint = IStereoN[{1 + Sqrt[2], 0, 0}];

(\* Define rotation matrices for stereographic projections. R is a rotation matrix sending projpoint to the north pole of S3\*)

(\* Plot the resulting projection of the torus\*)

ParametricPlot3D[StereoN[R.tor[th1, th2]], {th1, 0, 1}, {th2, 0, 1}, PlotRange  $\rightarrow$  Automatic, PlotStyle  $\rightarrow$  {{Opacity[0.8], FaceForm[Hue[0.59, 0.73, 0.79], Hue[0.11, 0.73, 0.88]]}}, AxesLabel  $\rightarrow$  {x, y, z}]

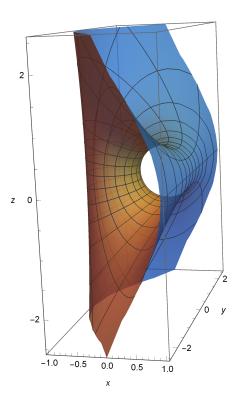

(\* This is a picture of the torus going through the point at infinity. The fourth order symmetry is a rotation Pi/2 radians CCW about the x axis, followed by a reflection in the xy plane.